Pensieve header: A program to fix UO sequences in virtual tangle diagrams (old).

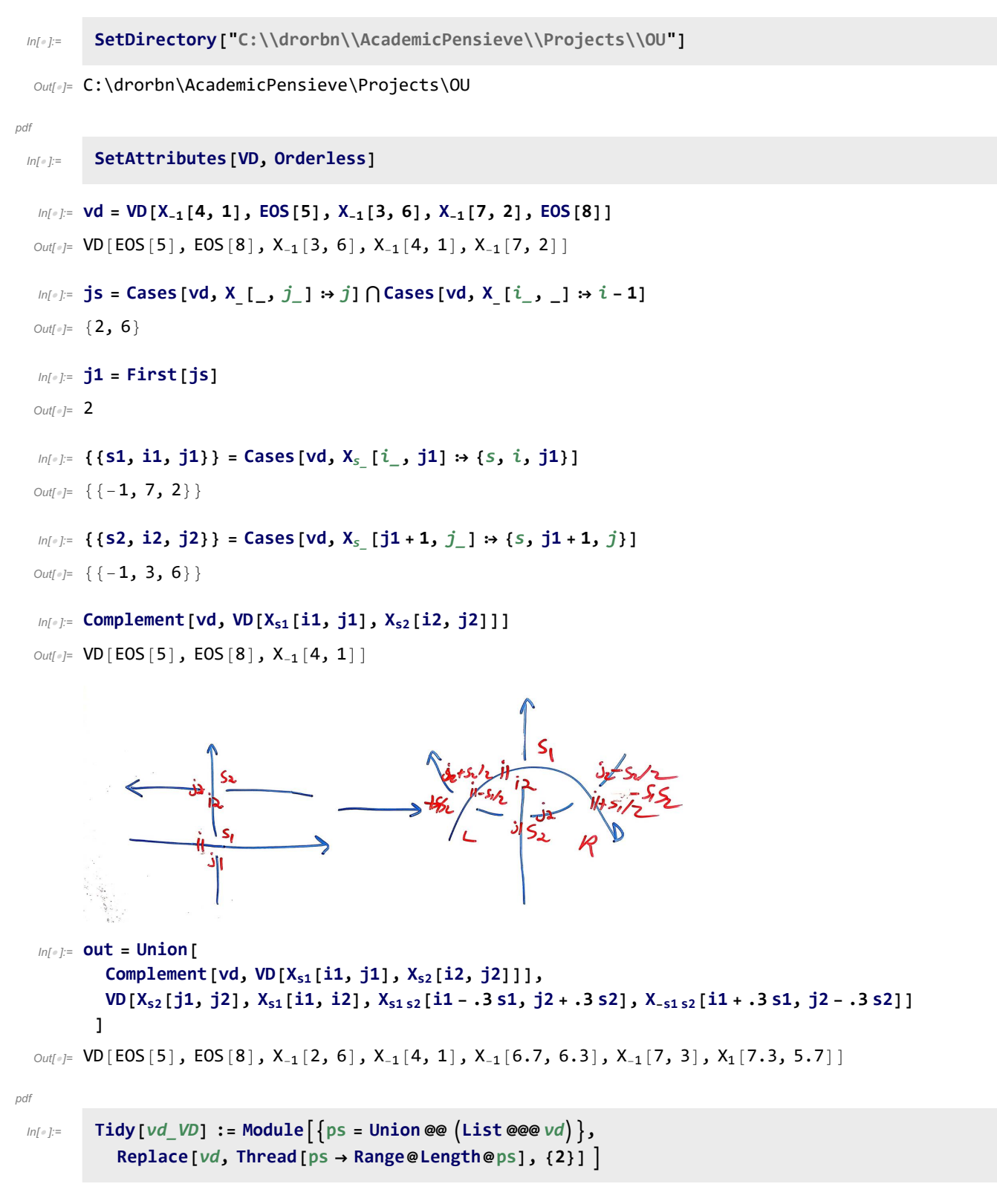

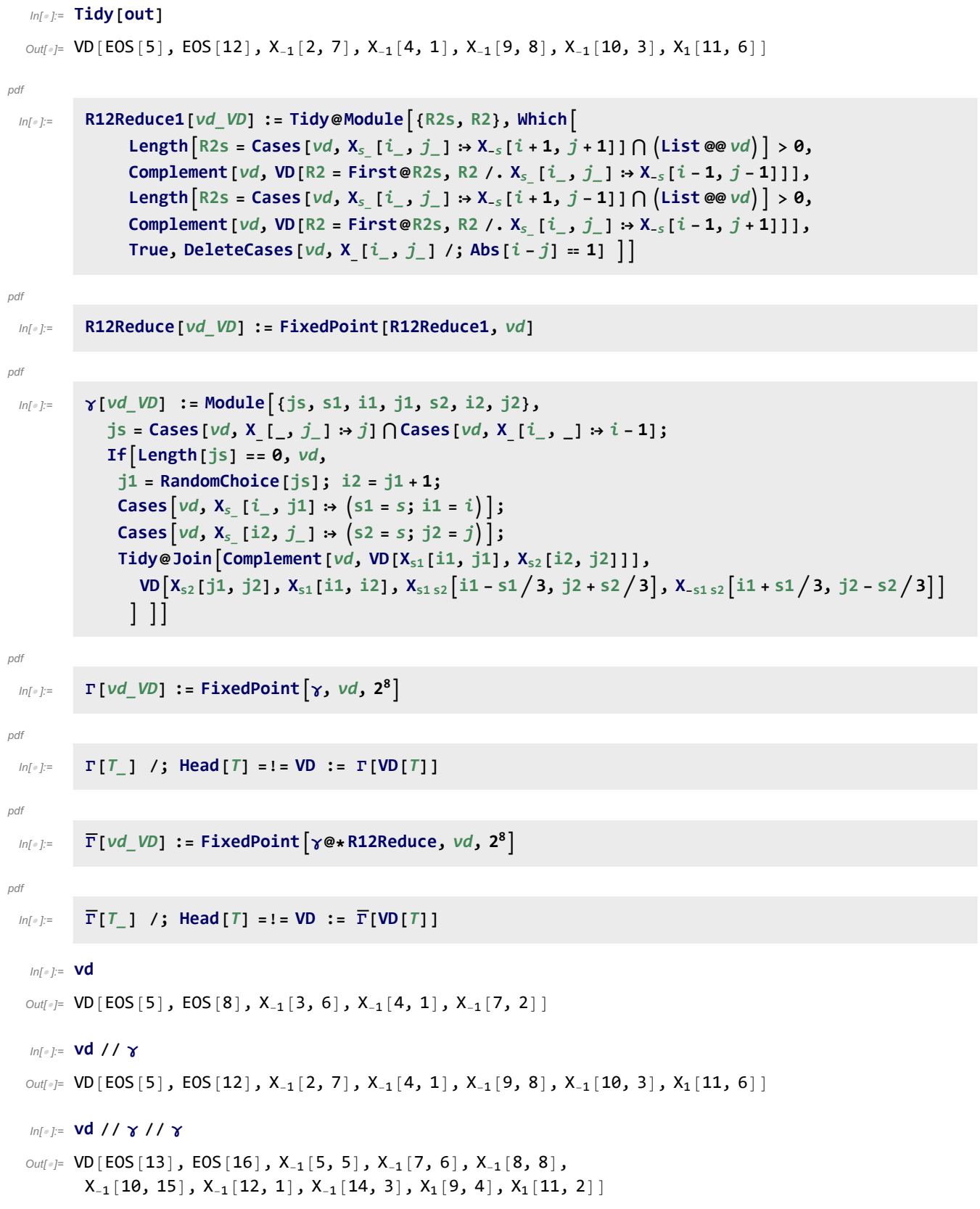

```
In[ ]:= vd // γ // γ // γ
  Out[=] = \text{VD}[\text{EOS}[17], \text{EOS}[20], X_{-1}[5, 5], X_{-1}[7, 7], X_{-1}[9, 8], X_{-1}[10, 10],
            X_{-1}[12, 12], X_{-1}[14, 19], X_{-1}[16, 1], X_{-1}[18, 3], X_{1}[11, 6], X_{1}[13, 4], X_{1}[15, 2]In[ ]:= vd // γ // γ // γ // γ
  OU(f) = \text{VD}[\text{EOS} [19], \text{EOS} [24], X_{-1}[3, 7], X_{-1}[11, 10], X_{-1}[12, 12], X_{-1}[13, 5], X_{-1}[16, 23],X_{-1}[18, 1], X_{-1}[20, 8], X_{-1}[21, 4], X_1[14, 7], X_1[15, 9], X_1[17, 2], X_1[22, 6]]In[ ]:= vd // Γ // Short
Out[e]//Short= VD [EOS [1017], EOS [1032], X<sub>-1</sub> [1, 30], X<sub>-1</sub> [18, 73],
               \ll524\gg, X<sub>1</sub>[1020, 132], X<sub>1</sub>[1022, 60], X<sub>1</sub>[1025, 23], X<sub>1</sub>[1026, 78]]
 In \lceil o \rceil:=
pdf
             VPB[n_, {σs___}] := VPB[n, σs];
 ln[ \circ ]:=
pdf
             VD /: vd1_VD ** vd2_VD := Module{es1, es2, m2},
                es1 = Cases[vd1, EOS[i_] ⧴ i];
                m2 = Max[es2 = Cases[vd2, EOS[i_] ⧴ i]];
                Tidyvd1 ⋃ ReplaceDeleteCases[vd2, _EOS],
                      i \rightarrow i / m2 - 1 + es1[1 + Count [es2, e_ /; i > e]], {2}
              \mathbf{I}ln[e] := \mathbf{Vd}\text{Out}[\text{er}^2] = \text{VD}[\text{EOS}[5], \text{EOS}[8], \text{X}_{-1}[3, 6], \text{X}_{-1}[4, 1], \text{X}_{-1}[7, 2]]In[ ]:= vd ** vd
  \text{Out}[\text{F}]=\text{VD}[\text{EOS}[9], \text{EOS}[14], \text{X}_{-1}[3, 10], \text{X}_{-1}[4, 1], \text{X}_{-1}[7, 12], \text{X}_{-1}[8, 5], \text{X}_{-1}[11, 2], \text{X}_{-1}[13, 6]]
   In[ ]:= vd ** vd ** vd
  Out[\text{--}]= VD[EOS[13], EOS[20], X<sub>-1</sub>[3, 14], X<sub>-1</sub>[4, 1], X<sub>-1</sub>[7, 16],
            X_{-1}[8, 5], X_{-1}[11, 18], X_{-1}[12, 9], X_{-1}[15, 2], X_{-1}[17, 6], X_{-1}[19, 10]ln[ \circ ]:=
pdf
            VD[VPB[n_]] := VD @@ EOS /@ Range[n];
            VD [VPB [n_-, \sigma_{i_1,j_1}]] := Tidy@Append [VD \otimes \phi (EOS /@Range [n]), X_{+1} [i - 0.5, j - 0.5] ;
             VD [\text{VPB}\left[n_{-},\overline{\sigma}_{i_{1}},j_{1}\right] := Tidy@Append [\text{VD}\bigcirc\bigcirc(\text{EOS}\bigcirc\text{Range}[n]\big), X_{-1}[i-0.5,j-0.5]\big);VD[VPB[n_, σ_, σs__]] := VD[VPB[n, σ]] ** VD[VPB[n, σs]]
   In[\circ] := \text{VD}[\text{VPB}\big[5, \overline{\sigma}_{4,2}]Out[ \circ ]= \mathsf{VD}[\mathsf{EOS}[1], \mathsf{EOS}[3], \mathsf{EOS}[4], \mathsf{EOS}[6], \mathsf{EOS}[7], \mathsf{X}_{-1}[5, 2]]In[ ]:= vd1 = VD[VPB[5, σ2,3]]
  Out[] \equiv \text{VD}[\text{EOS}[1], \text{EOS}[3], \text{EOS}[5], \text{EOS}[6], \text{EOS}[7], X_1[2, 4]]In[-] := \text{Vd2} = \text{VD}[\text{VPB}[5, \sigma_{3,4}]]Out[ \cdot ] = \mathsf{VD}[\mathsf{EOS}[1], \mathsf{EOS}[2], \mathsf{EOS}[4], \mathsf{EOS}[6], \mathsf{EOS}[7], X_1[3, 5]]
```

```
In[ ]:= VD[VPB[5, σ2,3, σ3,4]]
Out[ \cdot ] = \text{VD} [EOS[1], EOS[3], EOS[6], EOS[8], EOS[9], X_1[2, 4], X_1[5, 7]]In[ ]:= VD[VPB[5, σ2,3, σ3,4]] // Γ
\circut[=]= VD[EOS[1], EOS[5], EOS[8], EOS[12], EOS[13], X<sub>-1</sub>[4, 9], X<sub>1</sub>[2, 11], X<sub>1</sub>[3, 7], X<sub>1</sub>[6, 10]]
In[ ]:= VPB[3, σ1,2, σ1,3, σ2,3] // Γ
\circvut[\circ]= VD[EOS[5], EOS[8], EOS[13], X<sub>-1</sub>[3, 10], X<sub>1</sub>[1, 12], X<sub>1</sub>[2, 7], X<sub>1</sub>[4, 9], X<sub>1</sub>[6, 11]]
In[ ]:= VPB[3, σ2,3, σ1,3, σ1,2] // Γ
Out[e] = \text{VD} [EOS [3], EOS [6], EOS [9], X_1 [1, 8], X_1 [2, 5], X_1 [4, 7]In[ ]:= R2ReduceB[vd_VD] := Module{R2s, R2},
         R2s = Cases [vd, X_s [i], j] \Rightarrow X_{-s} [i+1, j+1] [ [ [ [ ] [ ] [ ] [If[Length[R2s] ⩵ 0, vd,
          R2 = First@R2s;
           Tidy@Complement [vd, VD [R2, R2 /. X<sub>s</sub> [i , j ] :> X<sub>-s</sub> [i - 1, j - 1]]]
         ]
In[ ]:= R2ReduceC[vd_VD] := Module{R2s, R2},
         R2s = Cases [vd, X_s [i], j] \Rightarrow X_{-s} [i + 1, j - 1] [ [ ( List @vd) ;

           R2 = First@R2s;
           Tidy@Complement[vd, VD[R2, R2 /. X<sub>s</sub> [i_, j_] \Rightarrow X<sub>-s</sub> [i - 1, j + 1]]]
         ]
In[ ]:= R2Reduce[vd_VD] := FixedPoint[R2ReduceB @* R2ReduceC, vd]
ln[-12.5] R1Reduce1[vd_VD] := Tidy@DeleteCases[vd, X [i_, j_] /; Abs[i - j] == 1]
In[ ]:= VPB[3, σ1,2, σ1,3, σ2,3] // Γ // R2Reduce
Out[\bullet] = \text{VD}[\text{EOS}[3], \text{EOS}[6], \text{EOS}[9], X_1[1, 8], X_1[2, 5], X_1[4, 7]]In[ ]:= VPB[2, σ1,2, σ2,1] // VD
Out[ \circ ] = \text{VD} [EOS [3], EOS[6], X_1[1, 4], X_1[5, 2] ]In[ ]:= VPB[2, σ1,2, σ2,1] // VD // Γ
Out[] = \text{VD}[\text{EOS}[7], \text{EOS}[10], X_{-1}[3, 4], X_1[1, 6], X_1[2, 9], X_1[8, 5]In[ ]:= VPB[2, σ1,2, σ2,1] // VD // Γ // R2Reduce
Out[ \cdot ] = \text{VD}[\text{EOS}[7], EOS[10], X_{-1}[3, 4], X_1[1, 6], X_1[2, 9], X_1[8, 5]]
In[ ]:= VPB[2, σ1,2, σ2,1] // VD // Γ // R12Reduce
Out[\circ] = \text{VD}[\text{EOS}[5], \text{EOS}[8], X_1[1, 4], X_1[2, 7], X_1[6, 3]]
```

```
In[ ]:= Test1[n_, m_] := Module{gens, i, j, k, l},
        gens = Flatten@Table\left[\left\{\sigma_{i,j}, \overline{\sigma}_{i,j}\right\}, {i, n}, {j, DeleteCases [Range@n, i]}];
        Table
         {i, j, k} = ijk;
         Γ[VPB[n, Sequence @@ p, σi,j, σi,k, σj,k, Sequence @@ q]] ==
          Γ[VPB[n, Sequence @@ p, σj,k, σi,k, σi,j, Sequence @@ q]],
         \{1, 0, m-3\}, \{p, Tuples[gens, 1]\}, \{q, Tuples[gens, m-3-1]\},
         ijk, Join @@ Permutations /@ Subsets[Range[n], {3}]
        11In[ ]:= Test1[3, 3]
Out[e]= {{{{True, True, True, True, True, True}}}}
In[ ]:= Timing@Union@Flatten@Test1[4, 5]
Out[e]= {127.859, {True}}
In[ ]:= Timing@Union@Flatten@Test1[5, 4]
```

```
Out[*]= {9.17188, {True}}
```

```
\mathbb{R}^n Test2[n_, m_] := Module (gens, s, r = 0, ij, ijk, ijkl, perm, i, j, k, l, tests},
             gens = Flatten@Table\left[\{\sigma_{i,j},\,\overline{\sigma}_{i,j}\},\,\{i,\,n\},\,\{j,\,DeleteCases\,[Range@n,\,i]\}\right];
             tests = Flatten
                   Table{i, j} = i, jT[VPB[n, \text{Join}[p, \{ \sigma_{i,j}, \overline{\sigma}_{i,j} \}, q]], VPB[n, \text{Join}[p, q]],
                       T[VPB[n, \text{Join}[p, \{\overline{\sigma}_{i,j}, \sigma_{i,j}\}, q]|, VPB[n, \text{Join}[p, q]]],
                     \{s, 0, m-2\}, \{t, 0, s\}, \{p, Tuples [gens, t]\}, \{q, Tuples [gens, s-t]\},ij, Join @@ Permutations /@ Subsets[Range[n], {2}]
                   ,
                   Table{i, j, k} = ijk;T[VPB[n, Join[p, {σ_{i,j}, σ_{i,k}, σ_{i,k}}, q]], VPB[n, Join[p, {σ_{i,k}, σ_{i,j}}, σ_{i,j}, q]]],T[VPB[n, Join[p, {\overline{\sigma}_{j,i}}, {\sigma_{i,k}}, {\sigma_{j,k}}], q]], VPB[n, Join[p, {\sigma_{j,k}}, {\sigma_{i,k}}, {\overline{\sigma}_{j,i}}], q]]],\mathsf{T}[\mathsf{VPB}[n,\mathsf{Join}[p,\{\sigma_{i,j},\sigma_{i,k},\overline{\sigma}_{k,j}\},q]), VPB[n,\mathsf{Join}[p,\{\overline{\sigma}_{k,j},\sigma_{i,k},\sigma_{i,j}\},q]],
                       \tau[\texttt{VPB}[n, \texttt{Join}[p, \{\sigma_{i,j}, \overline{\sigma}_{k,i}, \overline{\sigma}_{k,j}\}, q]], \texttt{VPB}[n, \texttt{Join}[p, \{\overline{\sigma}_{k,j}, \overline{\sigma}_{k,i}, \sigma_{i,j}\}, q]]],\mathsf{T}[\mathsf{VPB}[n,\mathsf{Join}[p,\{\overline{\sigma}_{i,i},\overline{\sigma}_{k,i},\sigma_{i,k}\},q]],\mathsf{VPB}[n,\mathsf{Join}[p,\{\sigma_{j,k},\overline{\sigma}_{k,i},\overline{\sigma}_{i,i}\},q]]],\mathsf{T}[\mathsf{VPB}\left[n, \mathsf{Join}\left[p, \{\overline{\sigma}_{j, i}, \overline{\sigma}_{k, i}, \overline{\sigma}_{k, j}\}, q\right]\right], \mathsf{VPB}\left[n, \mathsf{Join}\left[p, \{\overline{\sigma}_{k, j}, \overline{\sigma}_{k, i}, \overline{\sigma}_{j, i}\}, q\right]\right],
                     \{s, 0, m-3\}, \{t, 0, s\}, \{p, Tuples [gens, t]\}, \{q, Tuples [gens, s-t]\},ijk, Join @@ Permutations /@ Subsets[Range[n], {3}]
                   ,
                   \{ Table[{i, j, k, l} = i jkl[perm]; \{T[VPB[n, Join[p, {σ_{i,j}, σ_{k,1}}, q]], VPB[n, Join[p, {σ_{k,1}, σ_{i,j}}, q]]],T[\text{VPB}[n, \text{Join}[p, \{\overline{\sigma}_{i,j}, \sigma_{k,1}\}, q]|], \text{VPB}[n, \text{Join}[p, \{\sigma_{k,1}, \overline{\sigma}_{i,j}\}, q]]],\mathbf{T}[\mathsf{VPB}\{n, \mathsf{Join}\{p, \{\sigma_{i,j}, \overline{\sigma}_{k,1}\}, q\}], \mathsf{VPB}\{n, \mathsf{Join}\{p, \{\overline{\sigma}_{k,1}, \sigma_{i,j}\}, q\}]\},T[\mathsf{VPB}\left[n, \mathsf{Join}\left[p, \{\overline{\sigma}_{i,j}, \overline{\sigma}_{k,1}\}, q\right]\right], \mathsf{VPB}\left[n, \mathsf{Join}\left[p, \{\overline{\sigma}_{k,1}, \overline{\sigma}_{i,j}\}, q\right]\right)],
                     \{s, 0, m-2\}, \{t, 0, s\}, \{p, Tuples [gens, t]\}, \{q, Tuples [gens, s-t]\},\{ijkl, Subsets[Range[n], \{4\}]\}, \{perm, \{\{1, 2, 3, 4\}, \{1, 3, 2, 4\}, \{1, 4, 2, 3\}\}\}\\overline{1};
             Cases \begin{bmatrix} \text{tests, } T[b1, b2] \end{bmatrix} /; \overline{T}[b1] = I = \overline{T}[b2]1
In[ ]:= Timing@Test2[3, 3]
Out[e]= {0.34375, {}}
In[ ]:= Timing@Test2[3, 4]
Out[e]= {7.09375, {}}
In[ ]:= Timing@Test2[3, 5]
Out[e]= {196.203, {}}
In[ ]:= Timing@Test2[4, 2]
Out[ \bullet ]= {0.015625, {}}
```

```
In[ ]:= Timing@Test2[4, 3]
Out[e]= {1.45313, {}}
In[ ]:= VPB3, σ1,2, σ1,3, σ2,3 // Γ // R2Reduce
\circvut[=]= VD[EOS[5], EOS[8], EOS[13], X<sub>-1</sub>[2, 7], X<sub>-1</sub>[3, 12], X<sub>1</sub>[1, 10], X<sub>1</sub>[4, 9], X<sub>1</sub>[6, 11]]
In[ ]:= VPB3, σ2,3, σ1,3, σ1,2 // Γ // R2Reduce
Out[ \circ ]= VD [EOS[3], EOS[6], EOS[9], X<sub>-1</sub>[2, 5], X<sub>1</sub>[1, 8], X<sub>1</sub>[4, 7]]
In[ ]:= AllVPBInvariants[n_, m_] := Module{gens, k},
             gens = Flatten@Table\left[\{\sigma_{i,j},\overline{\sigma}_{i,j}\},\{i,n\},\{j,\text{DeleteCases}[\text{Range@ }n,i]\}\right];
             Flatten@
               Table [VPB[n, Sequence@ep] \rightarrow \overline{F@VPB[n, Sequence@ep], {k, 0, m}, {p, Tuples[gens, k]}]In[ ]:= AllVPBInvariants[2, 2] // Column
\sigma_{\mathsf{out}[\ell]^\#} VPB \left[ 2, \overline{\sigma}_{\mathbf{1},\mathbf{2}} ,\ \overline{\sigma}_{\mathbf{1},\mathbf{2}}\right]\to\mathsf{VD}\left[\,\mathsf{EOS}\left[\,\mathbf{3}\,\right] , \mathsf{EOS}\left[\,\mathbf{6}\,\right] , \mathsf{X}_{\mathbf{-1}}\left[\,\mathbf{1},\,\mathbf{4}\,\right] , \mathsf{X}_{\mathbf{-1}}\left[\,\mathbf{2},\,\mathbf{5}\,\right] \right]VPB[2] \rightarrow VD[EOS[1], EOS[2]]
         VPB[2, \sigma_{1,2}] \rightarrow VD[EOS[2], EOS[4], X_1[1, 3]]VPB [2, \overline{0}_{1,2}] \rightarrow VD [EOS [2], EOS[4], X<sub>-1</sub>[1, 3]]
         VPB[2, \sigma_{2,1}] \rightarrow VD[EOS[2], EOS[4], X_1[3, 1]]VPB[2, \overline{C}_{2,1}] \rightarrow VD [EOS[2], EOS[4], X<sub>-1</sub>[3, 1]]
         VPB[2, \sigma_{1,2}, \sigma_{1,2}] \rightarrow VD[EOS[3], EOS[6], X_1[1, 4], X_1[2, 5]]VPB\lbrack 2, \sigma_{1,2}, \overline{\sigma}_{1,2} \rbrack \rightarrow VD\lbrack EOS\lbrack 1 \rbrack, EOS\lbrack 2 \rbrackVPB[2, \sigma_{1,2}, \sigma_{2,1}] \rightarrow VDP[EOS[5], EOS[8], X_1[1, 4], X_1[2, 7], X_1[6, 3]]VPB\left[2, \sigma_{1,2}, \overline{\sigma}_{2,1}\right] \rightarrow VD[EOS[7], EOS[10], X_{-1}[1, 4], X_{-1}[8, 5], X_1[2, 9], X_1[3, 6]]VPB[2, \overline{c}_{1,2}, \overline{c}_{1,2}] \rightarrow VD[EOS[1], EOS[2]]VPB [2, \overline{C_1}, 2, C_{2,1}] \rightarrow VD [EOS [7], EOS [10], X<sub>-1</sub>[2, 9], X<sub>-1</sub>[3, 6], X<sub>1</sub>[1, 4], X<sub>1</sub>[8, 5]VPB[2, \overline{0}_{1.2}, \overline{0}_{2.1}] \rightarrow VDP[EOS[5], EOS[8], X_{-1}[1, 4], X_{-1}[2, 7], X_{-1}[6, 3]]VPB[2, \sigma_{2,1}, \sigma_{1,2}] \rightarrow VD[EOS[3], EOS[8], X_1[1, 6], X_1[4, 7], X_1[5, 2]]VPB\left[2, \sigma_{2,1}, \overline{\sigma}_{1,2} \right] \rightarrow VDP[EOS[3], EOS[10], X<sub>-1</sub>[1, 8], X<sub>-1</sub>[4, 7], X<sub>1</sub>[5, 2], X<sub>1</sub>[6, 9]]
         VPB[2, \sigma_{2,1}, \sigma_{2,1}] \rightarrow VD[EOS[3], EOS[6], X_1[4, 1], X_1[5, 2]]VPB|2, \sigma_{2,1}, \overline{\sigma}_{2,1}| \rightarrow VD [EOS [1], EOS [2]]
         VPB 2, \overline{c}_{2,1}, \overline{c}_{1,2} \rightarrow VD [EOS[3], EOS[10], X<sub>-1</sub>[5, 2], X<sub>-1</sub>[6, 9], X<sub>1</sub>[1, 8], X<sub>1</sub>[4, 7]]
         VPB 2, \overline{c}_{2,1}, \overline{c}_{1,2} \rightarrow VD[EOS[3], EOS[8], X<sub>-1</sub>[1, 6], X<sub>-1</sub>[4, 7], X<sub>-1</sub>[5, 2]]
         VPB|2, \overline{\sigma}_{2,1}, \sigma_{2,1}| \rightarrow VD [EOS[1], EOS[2]]VPB[2, \overline{0}_{2,1}, \overline{0}_{2,1}] \rightarrow VDP[EOS[3], EOS[6], X_{-1}[4, 1], X_{-1}[5, 2]]
```
pdf

```
ln[ e ]:=
```

```
VPBGenerators[n] = Flatten@Table[\{\sigma_{i,j}, \overline{\sigma}_{i,j}\}, \{i, n\}, \{j,DeleteCases[Range@n, i]}];
```

```
In[ ]:= VPBGenerators[5]
```
**VPBGenerators[**n\_**] :=**

Out[]=  $\{\sigma_{1,2}, \bar{\sigma}_{1,2}, \sigma_{1,3}, \bar{\sigma}_{1,3}, \sigma_{1,4}, \bar{\sigma}_{1,4}, \sigma_{1,5}, \bar{\sigma}_{1,5}, \sigma_{2,1}, \bar{\sigma}_{2,1}, \sigma_{2,3}, \bar{\sigma}_{2,3},\}$  $\sigma_2$ ,4,  $\overline{\sigma}_2$ ,4,  $\sigma_2$ ,5,  $\overline{\sigma}_2$ ,5,  $\sigma_3$ ,1,  $\overline{\sigma}_3$ ,1,  $\sigma_3$ ,2,  $\overline{\sigma}_3$ ,2,  $\sigma_3$ ,4,  $\overline{\sigma}_3$ ,4,  $\sigma_3$ ,5,  $\overline{\sigma}_3$ ,5,  $\sigma_4$ ,1,  $\overline{\sigma}_4$ ,1, σ4,2, σ4,2, σ4,3, σ4,3, σ4,5, σ4,5, σ5,1, σ5,1, σ5,2, σ5,2, σ5,3, σ5,3, σ5,4, σ5,4

```
In[ ]:= (*CountOUForms[n_,m_]:=Module[{k},
                    Length@Union@Flatten@Table[
                              R12Reduce@T@VPB[n,Sequence@@p], {k,0,m},{p,Tuples[VPBGenerators[n],k]}]}*)
 ln[ e ]:=
pdf
                ProudFollowers[n_, σi_,j_] := ProudFollowers[n, σi,j] = Module{p, q, s},
                         Flatten@σi,j, σj,i, σj,i,
                              Table \{\sigma_{p,q}, \sigma_{q,p}, \overline{\sigma}_{p,q}, \overline{\sigma}_{q,p}\}, \{p, \{\hat{i}, \hat{j}\}\}\, \{q, Complement [Range [n], \{\hat{i}, \hat{j}\}\}\,
                              Table\left\{\sigma_{p,q}, \overline{\sigma}_{p,q}\right\}{p, Complement[Range[i+1, n], {j}}, {q, Complement[Range[n], {i, j, p}};
                ProudFollowers [n_-, \overline{\sigma}_{i_-,j_-}] := ProudFollowers [n, \overline{\sigma}_{i,j}] = ProudFollowers [n, \sigma_{i,j}] /. \sigma_{i,j} \rightarrow \overline{\sigma}_{i,j}In[ ]:= ProudFollowers[5, σ2,3]
   Out[]= σ2,3, σ3,2, σ3,2, σ2,1, σ1,2, σ2,1, σ1,2, σ2,4, σ4,2, σ2,4, σ4,2, σ2,5, σ5,2, σ2,5, σ5,2, σ3,1, σ1,3, σ3,1,
                \overline{c}_1,3, \sigma_3,4, \sigma_4,3, \overline{\sigma}_3,4, \overline{\sigma}_4,3, \sigma_5,3, \overline{\sigma}_5,3, \overline{\sigma}_5,3, \sigma_4,1, \overline{\sigma}_4,1, \sigma_4,5, \overline{\sigma}_4,5, \sigma_5,1, \overline{\sigma}_5,1, \sigma_5,4, \overline{\sigma}_5,4, \overline{\sigma}_5In[ ]:= ProudFollowers5, σ2,3
   \sigmaut[=]= \{\overline{\sigma}_{2,3}, \sigma_{3,2}, \overline{\sigma}_{3,2}, \sigma_{2,1}, \sigma_{1,2}, \overline{\sigma}_{2,1}, \overline{\sigma}_{1,2}, \sigma_{2,4}, \sigma_{4,2}, \overline{\sigma}_{2,4}, \overline{\sigma}_{4,2}, \sigma_{2,5}, \sigma_{5,2}, \overline{\sigma}_{2,5}, \overline{\sigma}_{5,2}, \sigma_{3,1}, \sigma_{1,3}, \overline{\sigma}_{3,1},\}\overline{c}_1,3, \sigma_3,4, \sigma_4,3, \overline{\sigma}_3,4, \overline{\sigma}_4,3, \sigma_5,3, \overline{\sigma}_5,3, \overline{\sigma}_5,3, \sigma_4,1, \overline{\sigma}_4,1, \sigma_4,5, \overline{\sigma}_4,5, \sigma_5,1, \overline{\sigma}_5,1, \sigma_5,4, \overline{\sigma}_5,4,
 ln [ \circ ]:=pdf
                ProudVPBs[n_, 0] := {VPB[n]};
                ProudVPBs[n_, 1] := VPB[n, #] & /@ VPBGenerators[n];
                ProudVPBs[n_, m_] /; m > 1 := Flatten
                    ProudVPBs [n, m-1] /. VPB [n, \sigma_{n-1}, \sigma_{n}] : \rightarrow (VPB [n, \sigma_{n}, \sigma_{n}, \pi] & /@ ProudFollowers [n, \sigma_{n}] )
    In[ ]:= ProudVPBs[2, 2]
   \sigma_{\text{out}} = \{ \text{VPB} [2, \sigma_{1,2}, \sigma_{1,2}], \text{VPB} [2, \sigma_{1,2}, \sigma_{2,1}], \text{VPB} [2, \sigma_{1,2}, \overline{\sigma}_{2,1}], \text{VPB} [2, \overline{\sigma}_{1,2}, \overline{\sigma}_{1,2}], \}VPB[2, \overline{0}_{1,2}, 0_{2,1}], VPB[2, \overline{0}_{1,2}, \overline{0}_{2,1}], VPB[2, 0_{2,1}, 0_{2,1}], VPB[2, 0_{2,1}, 0_{1,2}],
                VPB[2, \sigma_{2,1}, \overline{\sigma}_{1,2}], VPB[2, \overline{\sigma}_{2,1}, \overline{\sigma}_{2,1}], VPB[2, \overline{\sigma}_{2,1}, \sigma_{1,2}], VPB[2, \overline{\sigma}_{2,1}, \overline{\sigma}_{1,2}]In[ ]:= ProudVPBs[3, 3]
   Out[e]=
                  \{ \text{VPB}[3, \sigma_{1,2}, \sigma_{1,2}, \sigma_{1,2}], \text{VPB}[3, \sigma_{1,2}, \sigma_{1,2}, \sigma_{2,1}], \text{VPB}[3, \sigma_{1,2}, \sigma_{1,2}, \overline{\sigma}_{2,1}], \}VPB[3, \sigma_{1,2}, \sigma_{1,2}, \sigma_{1,3}], VPB[3, \sigma_{1,2}, \sigma_{1,2}, \sigma_{3,1}], VPB[3, \sigma_{1,2}, \sigma_{1,2}, \overline{\sigma}_{1,3}],VPB[3, \sigma_{1,2}, \sigma_{1,2}, \overline{\sigma}_{3,1}], \cdots 1438 \cdots , VPB[3, \overline{\sigma}_{3,2}, \overline{\sigma}_{1,2}, \sigma_{3,1}],
                   VPB[3, \overline{\sigma}_{3,2}, \overline{\sigma}_{1,2}, \overline{\sigma}_{1,3}], VPB[3, \overline{\sigma}_{3,2}, \overline{\sigma}_{1,2}, \overline{\sigma}_{3,1}], VPB[3, \overline{\sigma}_{3,2}, \overline{\sigma}_{1,2}, \sigma_{2,3}],
                   VPB[3, \overline{0}_{3,2}, \overline{0}_{1,2}, \overline{0}_{3,2}], VPB[3, \overline{0}_{3,2}, \overline{0}_{1,2}, \overline{0}_{2,3}], VPB[3, \overline{0}_{3,2}, \overline{0}_{1,2}, \overline{0}_{3,2}]\}large output show less show more show all set size limit...
 ln[ \circ ]: =pdf
                CountOUForms[n_, m_] := Module{k},
                    Length@Union@Flatten@TableΓ@vpb, {k, 0, m}, {vpb, ProudVPBs[n, k]}
```

```
In[ ]:= Timing@CountOUForms[2, 1]
Out[e]= {0., 5}
In[ ]:= Timing@CountOUForms[2, 2]
Out[e]= {0., 17}
In[ ]:= Timing@CountOUForms[2, 3]
Out[<sup>e</sup>]= {0.0625, 53}
In[ ]:= Timing@CountOUForms[2, 4]
Out[<sup>e</sup>]= {0.28125, 161}
In[ ]:= Timing@CountOUForms[2, 5]
Out[<sup>e</sup>]= {2.45313, 485}
In[ ]:= Timing@CountOUForms[2, 6]
Out[e]= {25.1406, 1457}
In[ ]:= FindSequenceFunction[{5, 17, 53, 161, 485, 1457}]
Out[\circ]= -1 + 2 \times 3^{\sharp\sharp\mathfrak{1}} &
In[ ]:= FindLinearRecurrence[{5, 17, 53, 161, 485, 1457}]
Out[e]= \{4, -3\}In[ ]:= Timing@CountOUForms[3, 1]
Out[e]= {0., 13}
In[ ]:= Timing@CountOUForms[3, 2]
Out[e]= {0.046875, 145}
In[ ]:= Timing@CountOUForms[3, 3]
Outfel= {1.03125, 1561}
In[ ]:= Timing@CountOUForms[3, 4]
Out[e]= {22.7813, 16717}
In[ ]:= Timing@CountOUForms[3, 5]
Out[e]= {533.859, 178 873}
In[ ]:= Timing@CountOUForms[3, 6]
Out[*]= {14 058.3, 1913 737}
In[ ]:= 17038.5`2  484.328125`
Out[°] = 599 409.
```

```
In[ ]:= FindSequenceFunction[{13, 145, 1561, 16 717, 178 873, 1 913 737}]
Out[.]= FindSequenceFunction [{13, 145, 1561, 16717, 178 873, 1913 737}]
In[ ]:= Timing@CountOUForms[4, 1]
Out[e]= \{0., 25\}In[ ]:= Timing@CountOUForms[4, 2]
Out[<sup>e</sup>]= {0.1875, 529}
In[ ]:= Timing@CountOUForms[4, 3]
Out[e]= {6.8125, 10873}
In[ ]:= Timing@CountOUForms[4, 4]
Out[<sup>e</sup>]= {261.844, 222 289}
In[ ]:= Timing@CountOUForms[4, 5]
Out[e]= {10 540.5, 4 540 201}
In[ ]:= 9002.375`2  243.4375`
Out[e]= 332 910.
In[ ]:= {25, 529, 10 873, 222 289, 4 540 201}
Out[ ]= {25, 529, 10873, 222 289, 4 540 201}
In[ ]:= Timing@CountOUForms[5, 1]
Out[e]= {0., 41}
In[ ]:= Timing@CountOUForms[5, 2]
Out[e]= {0.484375, 1361}
In[ ]:= Timing@CountOUForms[5, 3]
Out[e]= {27.25, 43 121}
In[ ]:= Timing@CountOUForms[5, 4]
Out[e]= {1572.84, 1351481}
In[ ]:= 1459.640625`2  24.515625`
Out[<sup>®</sup>]= 86 905.8
In[ ]:= {41, 1361, 43 121, 1 351 481}
Out[e]= {41, 1361, 43121, 1351481}
In[ ]:= Timing@CountOUForms[6, 1]
Out[e]= {0.015625, 61}
```

```
In[ ]:= Timing@CountOUForms[6, 2]
Out[e]= {0.9375, 2881}
In[ ]:= Timing@CountOUForms[6, 3]
Out[*]= {141.844, 127021}
In[ ]:= Timing@CountOUForms[6, 4]
Out[e]= {6921.03, 5484 721}
In[ ]:= FindSequenceFunction@{61, 2881, 127 021, 5 484 721}
Out[e]= FindSequenceFunction [{61, 2881, 127021, 5484721}]
In[ ]:= Timing@CountOUForms[7, 1]
Out[<sup>e</sup>]= {0.03125, 85}
In[ ]:= Timing@CountOUForms[7, 2]
Out[<sup>e</sup>]= {2.67188, 5377}
In[ ]:= Timing@CountOUForms[7, 3]
Out[e]= {250.484, 310633}
In[ ]:= {85, 5377, 310 633}
Out[*]= {85, 5377, 310 633}
In[ ]:= Timing@CountOUForms[8, 1]
Out[e]= {0.03125, 113}
In[ ]:= Timing@CountOUForms[8, 2]
Out[#J= {4.01563, 9185}
In[ ]:= Timing@CountOUForms[8, 3]
Out[e]= {492.625, 668 081}
In[ ]:= {113, 9185, 668 081}
Out[*]= {113, 9185, 668 081}
In[ ]:= Timing@CountOUForms[9, 1]
Out[e]= {0.03125, 145}
In[ ]:= Timing@CountOUForms[9, 2]
Out[e]= {5.73438, 14689}
In[ ]:= Timing@CountOUForms[9, 3]
Out[e]= {925.922, 1307 233}
     CountOUForms[n,1]:
```
In[ ]:= **n // FindSequenceFunction@{1, 5, 13, 25, 41, 61, 85, 113, 145} // Simplify // TeXForm** Out[ $\sqrt{s}/\sqrt{T}eX$ Form= 2  $n^2-2 n+1$ 

CountOUForms[n,2]:

In[ ]:= **n // FindSequenceFunction@{1, 17, 145, 529, 1361, 2881, 5377, 9185, 14 689} // Simplify // TeXForm**

Out[*[]/TeXForm*= 2 n^4+4 n^3-18 n^2+12 n+1

CountOUForms[n,3]:

In[ ]:= **n // FindSequenceFunction@{1, 53, 1561, 10 873, 43 121, 127 021, 310 633, 668 081, 1 307 233} // Simplify // TeXForm**

 $Out[1]/TestForm = \frac{1}{3} \left(4 n^6+36 n^5-2 n^4-546 n^3+1066 n^2-558 n+3\right)$ 

```
In[ ]:= n // FindSequenceFunction@{1, 53, 1561, 10 873, 43 121, 127 021, 310 633, 668 081, 1 307 233}
```

```
\text{Out}(\text{F})=\frac{1}{3} \left(3-558 \text{ n}+1066 \text{ n}^2-546 \text{ n}^3-2 \text{ n}^4+36 \text{ n}^5+4 \text{ n}^6\right)\ln[\frac{1}{\epsilon}] = \frac{1}{3} (3 - 558 n + 1066 n^2 - 546 n^3 - 2 n^4 + 36 n^5 + 4 n^6) /. n \rightarrow 1Out[\circ]= 1
```